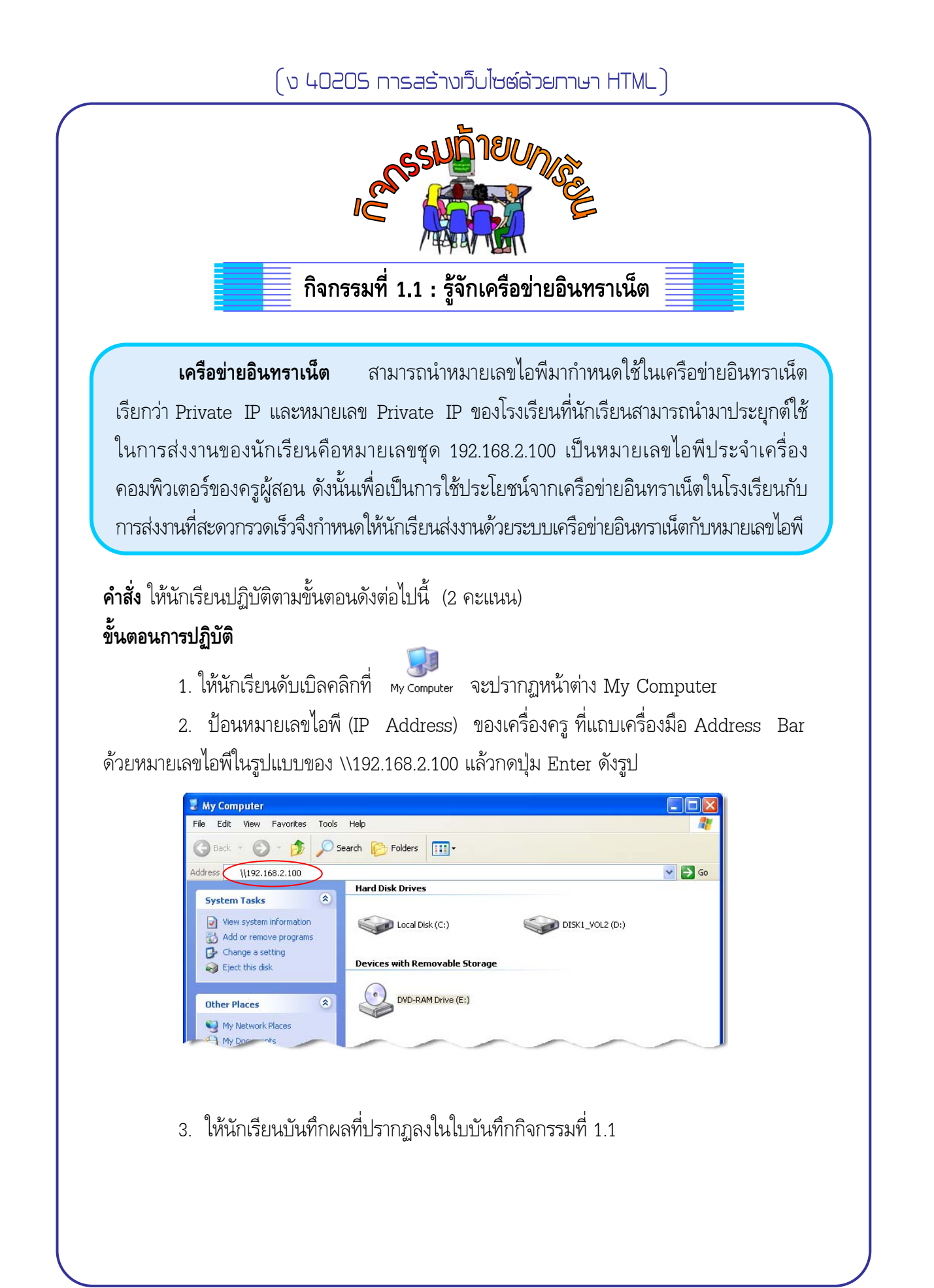

## $($ ง 40205 การสร้างเว็บไซต์ด้วยภาษา HTML $)$

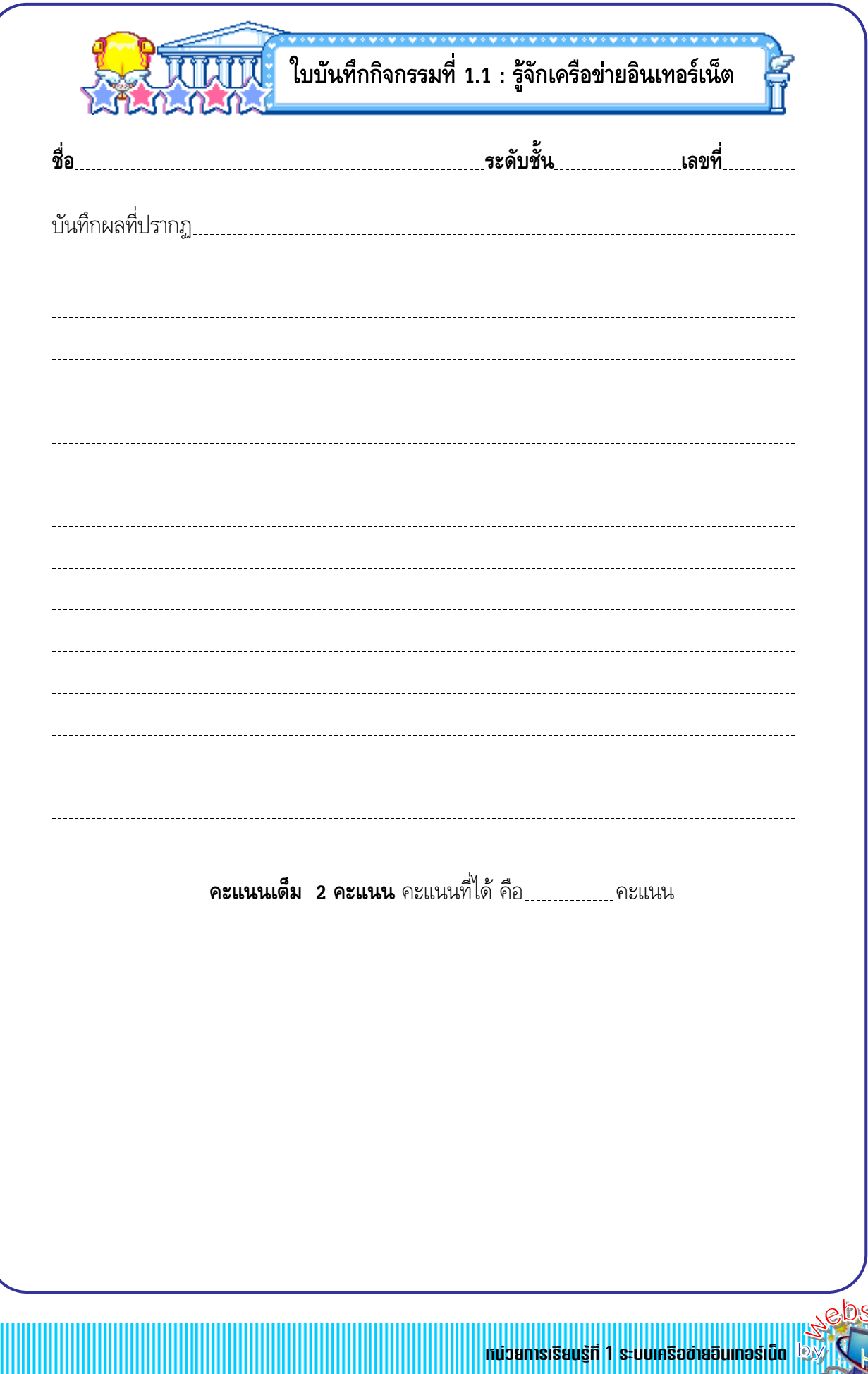

TML

## **เกณฑ การใหคะแนน**

## **กิจกรรมท 1.1 รูจักเครอข ื ายอินทราเน็ต**

โดยพิจารณาใหคะแนน การบันทึกขอมูล จากคะแนนเต็ม 2 คะแนน

- คะแนน 2 บันทึกผลได้ถูกต้อง
- คะแนน 1 บันทึกผลถูกต้องบางส่วน

 $\frac{1}{1}$ 

3

คะแนน 0 บันทึกผลไม่ถูกต้อง